# **Tidal Enterprise Scheduler™ 6.x Transporter Class**

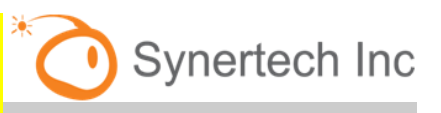

Page 1

Simplify and expedite Cisco Tidal Enterprise Scheduler workflow migrations between environments by learning how to fully use the deep functionality of Cisco Tidal Transporter.

# **Highlights**

This course focuses on the features and functionalities of Transporter functionality of Cisco Tidal Enterprise Scheduler<sup>™</sup> to set the staff level of expertise. Students need to have passed the Intermediate Class and be familiar with the different areas of Cisco Tidal Enterprise Scheduler<sup>™</sup>.

Our educators bring extensive product knowledge and experience to each class. Working with our experts, your attendees gain comprehensive, administrator-level knowledge of Transporter through:

- Learning to install Transporter
- Configuring Transporter to standardize the process of promotion across multiple Enterprise Scheduler environments
- Creating mapping rules to automatically import and export scheduling information between the different scheduling environments
- Utilizing best practices
- Learning how to set up Transporter in batch mode
- Understanding how Transporter works with the Enterprise Scheduler Client to maintain multiple Cisco Tidal Enterprise Scheduler™ environments

# Primary Deliverables

Complete training manual

Throughout this four hour course the students will be learning a deeper understanding of how the job scheduling elements link together and how to migrate these elements from one environment to the next. The Students scheduling knowledge will increase as they learn how jobs are defined and how they link to other scheduling objects. All this adds up to making the student a more valuable resource to your company.

#### **Availability**

The Synertech Training for Tidal Enterprise Scheduler – Transporter is a statement of work (SOW)–based service and is widely available. Contact your local service account manager about availability in your area.

# Training Site Requirements

- Dedicated Servers that are hosting two Cisco Tidal Enterprise Scheduler**™** . Network access is required in your training room.
- One workstation or server to host the Tidal Transporter for the instructor is required.
- The training room must have the ability to project PowerPoint and have either a whiteboard or an easel.

# How to Schedule Training

For more information or to schedule a training class, call 714.464.0333 and ask to speak to the Tidal Training Coordinator or send email to Webcontact@synertechinc.net.